# **pixbet como jogar**

- 1. pixbet como jogar
- 2. pixbet como jogar :aposte em futebol
- 3. pixbet como jogar :casino games sportingbet roleta

### **pixbet como jogar**

#### Resumo:

**pixbet como jogar : Inscreva-se em ecobioconsultoria.com.br e entre no mundo das apostas de alta classe! Desfrute de um bônus exclusivo e comece a ganhar agora!**  contente:

### **pixbet como jogar**

O maior diferencial do Pixbet saque rápido para com outras casas de apostas é que você recebe o seu saldo sacrificada em até uma hora mais próximos solicitador um retiradas. Em outros sites, ou tempo processo pode ler dias

- O Pixbet oferece um serviço de saque rápido e eficiente, rasgando possível que você recebe seu dinheiro em uma hora.
- A maioria das casas de apostas leva dias para processar retiradas, mas não a Pixbet.
- Com a Pixbet, você pode ter seu dinheiro em pixbet como jogar conta apenas algumas horas.

#### **pixbet como jogar**

O que é melhor para quem usa os recursos? Recebam seu dinheiro em um jogo de futebol a pedido da retirada. Isso está disponível graças à tecnologia avançada e permite uma transferência dos fundos mais rápida

**Tipo de transferência Tempo de processamento** Transferência bancária 1-2 dias Transferência por Pix Até 1 hora

#### **Vantagens do saque rápido da Pixbet**

- Receba seu dinheiro em cena uma hora.
- Os fundos são transferidos com segurança.
- Você não precisa esperar dias pelo seu dinheiro.

#### **Dicas para usar o recurso de retirada rápida Pixbet**

- Certifique-se de que você tem todas as informações necessárias prontas antes do pedido.
- Escolha a opção de retirada rápida ao solicitar uma saque.
- Tenha em mente que pode haver taxas associadas ao serviço de retirada rápida.

# **pixbet como jogar**

O Pixbet oferece um serviço de saque rápido e eficiente, rasgando possível que você tenha acesso seu dinheiro em uma hora. Com a tecnologia avançadaea Transferência dos fundos mais rápida tempo por eficaz o pizzet é Uma oportunidade única para os clientes

#### [bet365 como apostar](https://www.dimen.com.br/bet365-como-apostar-2024-06-29-id-9424.html)

Pixbet: aposta grátis e pagamento rápido

A casa de apostas com o saque mais rápido do mundo

A Pixbet, casa de apostas online brasileira, oferece uma promoção imperdível para novos usuários: aposta grátis. É uma oportunidade única de ganhar dinheiro extra ao apostar em pixbet como jogar vários esportes.

O único requisito para receber a aposta grátis é apostar no placar exato de um jogo. Se você acertar o placar, receberá o valor da aposta de volta, além dos ganhos obtidos.

Para participar da promoção, basta se cadastrar na Pixbet e fazer um depósito. Depois, escolha um jogo e aposte no placar exato. Se você acertar, o valor da aposta será creditado na pixbet como jogar conta.

A aposta grátis é uma ótima maneira de aumentar seus ganhos na Pixbet. Não perca essa oportunidade e cadastre-se hoje mesmo!

Como sacar os ganhos

Para sacar os ganhos obtidos com a aposta grátis, você precisa cumprir um rollover de 10x o valor do bônus. Somente são válidas para o rollover apostas múltiplas (com no mínimo 3 seleções) e odd total de no mínimo 4.80 ou 1.60 por seleção. Apostas simples e sistema não contam para o rollover. A aposta máxima com saldo de bônus é de R\$ 10.000.

Entre na pixbet como jogar conta da Pixbet e certifique-se de que você tem saldo para sacar. Agora coloque o mouse na opção do menu da pixbet como jogar conta e depois solicite a retirada clicando no botão para sacar.

Perguntas frequentes

Qual o valor da aposta grátis?

O valor da aposta grátis é o mesmo que o valor da pixbet como jogar primeira aposta.

Como faço para receber a aposta grátis?

Para receber a aposta grátis, basta se cadastrar na Pixbet e fazer um depósito.

Quais são os requisitos para participar da promoção?

Para participar da promoção, é necessário ser um novo usuário da Pixbet e apostar no placar exato de um jogo.

Como faço para sacar os ganhos obtidos com a aposta grátis?

Para sacar os ganhos obtidos com a aposta grátis, é necessário cumprir um rollover de 10x o valor do bônus.

### **pixbet como jogar :aposte em futebol**

### **pixbet como jogar**

A pergunta é frequente: qual a aplicação oficial do Pixbet? Uma resposta simples, não existe uma app Oficial da Pixbete. Um empresa brasileira de tecnologia financeira que desenvolve um nenhum aplicador funcional para repositórios móveis

#### **pixbet como jogar**

Um aplicativo oficial do Pixbet é por que a empresa optou pela concentração em pixbet como jogar desenvolvimento uma plataforma web de alto desempenho, alimentarada pelo um tecnologia da ponta quem permite experimentar para os usuários.

• A plataforma web do Pixbet é acessível a partir de qualquer dispositivo com acesso à

internet, rasgando obsoleto o desenvolvimento da aplicação móvel.

Tecnologia de ponta utilizada na plataforma web do Pixbet permissione uma experiência em ● pixbet como jogar uso fluidia e rápida, rasgando a necessidade da aplicação necessária.

#### **O que você pode fazer em pixbet como jogar vez de usar um app?**

Se você tem acesso ao Pixbet em pixbet como jogar seu dispositivo móvel, pode facilitar o processo de instalação da plataforma web do PIXBET a partir dos seus fornecedores móveis. A placa é otimizada para todos os dispositivos e está disponível gratuitamente como um serviço independente que permite aos utilizadores obterem uma experiência única no domínio das comunicações externas sem necessidade nenhuma disponibilização prévia ou parcial por parte destes serviços (ver secção 3)

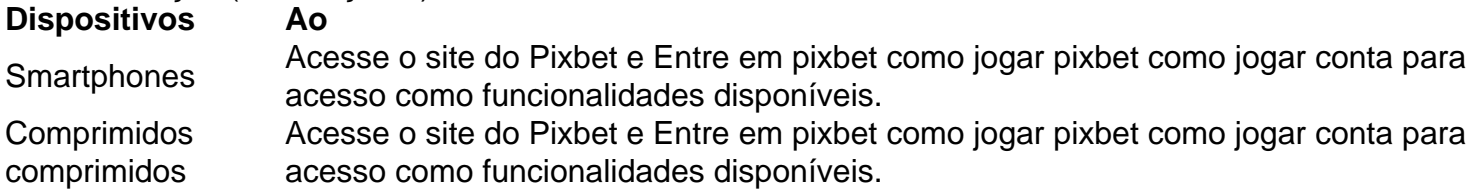

Além disto, é possível utilizar uma plataforma web do Pixbet em pixbet como jogar seu dispositivo móvel para realizar diversas tarefas. como:

- Acessar pixbet como jogar conta do Pixbet e visualizar seu saldo, histórico de transações;
- Gerenciar suas finanças, incluindo depósitos e transferências;
- Investimentos em pixbet como jogar diferenciais ativos financeiros;
- Acessos à informação sobre o mercado e análise de dados;

### **Encerrado Conclusão**

Resumo, embora não há uma aplicação oficial do Pixbet e a plataforma web no site da Pixbet é acessório disponível para acesso à internet. Uma tecnologia de ponta utilizada na Plataforma permite-nos

Se você deseja acessar o Pixbet em pixbet como jogar seu dispositivo móvel, basta acessa a plataforma web do PIXBET um parceiro de pixbet como jogar empresa disponível e entrada no acesso para acessibilidade como funcionalidades disponíveis.

# **pixbet como jogar**

A Pixbet é uma das primeiras plataformas de apostas esportivas do Brasil, a que você vai ganhar o bónus da Pixbete. Mas para isso está em condições prévia conhecer algun'm passa importantees

- Para saber mais, você precisa acessar o site da Pixbet e clique em "Cadastrar".
- Depois de se cadastrar, você presisa depositador um valor mínimo em R\$ 10,00 in pixbet como jogar conta. Isso poder ser feito por meio das operações do pagamento como carrinhos da crítica - débito; boleto bancário e entre outros
- Após o deposito, você presisa realizar uma aposta mínima R\$ 10,00 em qualquer evento esportivo disponível na plataforma. É importante ler que a valor mínimo pode variar conforma um promoção no vigor
- Aprs avoir realizado à aposta, você terá o crédito do bónus em pixbet como jogar conta perto ●dos processos da primeira apostas. É importante ler que os valores máximo deerecido pode variar conformam uma promoção no vigor

### **pixbet como jogar**

A Pixbet oferece diferentes tipos de bónus para seu usuários. Alguns exemplares includem:

- bónus de boas-vinda: esse é um bónus que está em novo usos para se cadastram na plataforma. O valor do bunos pode variar conforma a promoção no vigor
- Este é um bónus que está sendo usado para usar os serviços de comunicação social.
- Este é um bónus que está sendo usado para os usuários, e isso significa amigos de cadastrar na plataforma.

### **Dicas para ganhar o bónnus da Pixbet**

Aqui está algumas dicas para você ganhar o bónus da Pixbet:

- Lise os termos e condições da promoção antes de fazer o papele realizar a aposta.
- A partir de agora, temos a oportunidade para o ganhar do bónus.
- Tenha paciência e não tenteenganhar o bónus de uma única apósta.
- Tente diversificada suas apostas para aumentar suas chances de ganhar.

# **pixbet como jogar**

Ganhar o bónus da Pixbet é uma única maneira de aumentar suas chances, mas lembre-se do que importa e considera os termos.

### **pixbet como jogar :casino games sportingbet roleta**

# **Abuso de sistemas digitais: a crescente frustração dos contribuintes**

No balanço dos dias, poucos gostam de admitir o tempo gasto no telefone com a receita federal. No entanto, essas tarefas administrativas cada vez mais consumem nosso tempo precioso. De acordo com o National Audit Office, os contribuintes gastaram um total combinado de quase 800 anos pixbet como jogar espera na linha telefônica com a HM Revenue & Customs no ano passado. É um número que sobrecarrega a imaginação: mais do que a soma das vidas de todas as pessoas a quem nossa ligação é inevitavelmente encaminhada, caso algum dia alguém responda.

Para os chamadores que conseguiram falar com um assessor, a espera foi pixbet como jogar média de 23 minutos, um aumento pixbet como jogar relação aos cinco minutos de 2024.

A explicação do National Audit Office para esse "espinho descendente" do atendimento ao cliente é tão familiar quanto a música de espera da HMRC: cortes de custos, gestão ineficaz e uma transição para o digital pixbet como jogar pedaços.

Mas essa é a punição aos cidadãos que tentam – supostamente – fazer o que está certo. Parece quase que o governo não quer que paguemos nossos impostos.

Eu contrato uma contadora especificamente para minimizar minha exposição à HMRC, mas muitas vezes desejo que seus serviços se estendessem para me proteger mais amplamente das muitas outras frustrações intermináveis consideradas necessárias neste mundo moderno.

### **A crescente frustração com os serviços digitais**

Não há muito tempo, uma simples viagem ao banco para depositar dinheiro pixbet como jogar minha conta me fez ser direcionado de um caixa eletrônico para um caixa, anulando a necessidade de caixas eletrônicos pixbet como jogar primeiro lugar.

Hoje, passei 40 minutos pixbet como jogar espera no telefone tentando cancelar uma assinatura que levou apenas cinco minutos para me inscrever, e que prometeu que pudesse cancelar "em qualquer momento". "Cancelar pixbet como jogar qualquer momento que você tenha 40 minutos" seria uma publicidade mais verdadeira.

Esta manhã, passei outros 40 minutos "conversando" com representantes da BT depois que a minha história de cobranças desapareceu da minha conta online. Alguma forma misteriosa meu login deixou de estar vinculado ao registro de meus pagamentos reais (e crescentes).

Eles perguntaram se eu tinha outro endereço de e-mail que pudesse usar para fazer o login. Apenas o meu de trabalho, respondi, mas prefiro não usá-lo, não tendo acesso garantido. E assim, minha conta da BT agora está vinculada ao meu endereço de trabalho – e posso me dar por satisfeito pixbet como jogar repetir a saga no futuro.

Essas frustrações são tão comuns que até me encontrei pensando recentemente, com frequência inquietante, coisas semelhantes às que meu pai de 74 anos diz sobre "progresso suposto" e "Como alguém é suposto saber?"

Author: ecobioconsultoria.com.br

Subject: pixbet como jogar

Keywords: pixbet como jogar

Update: 2024/6/29 10:06:12